## Introduction to ACT Central

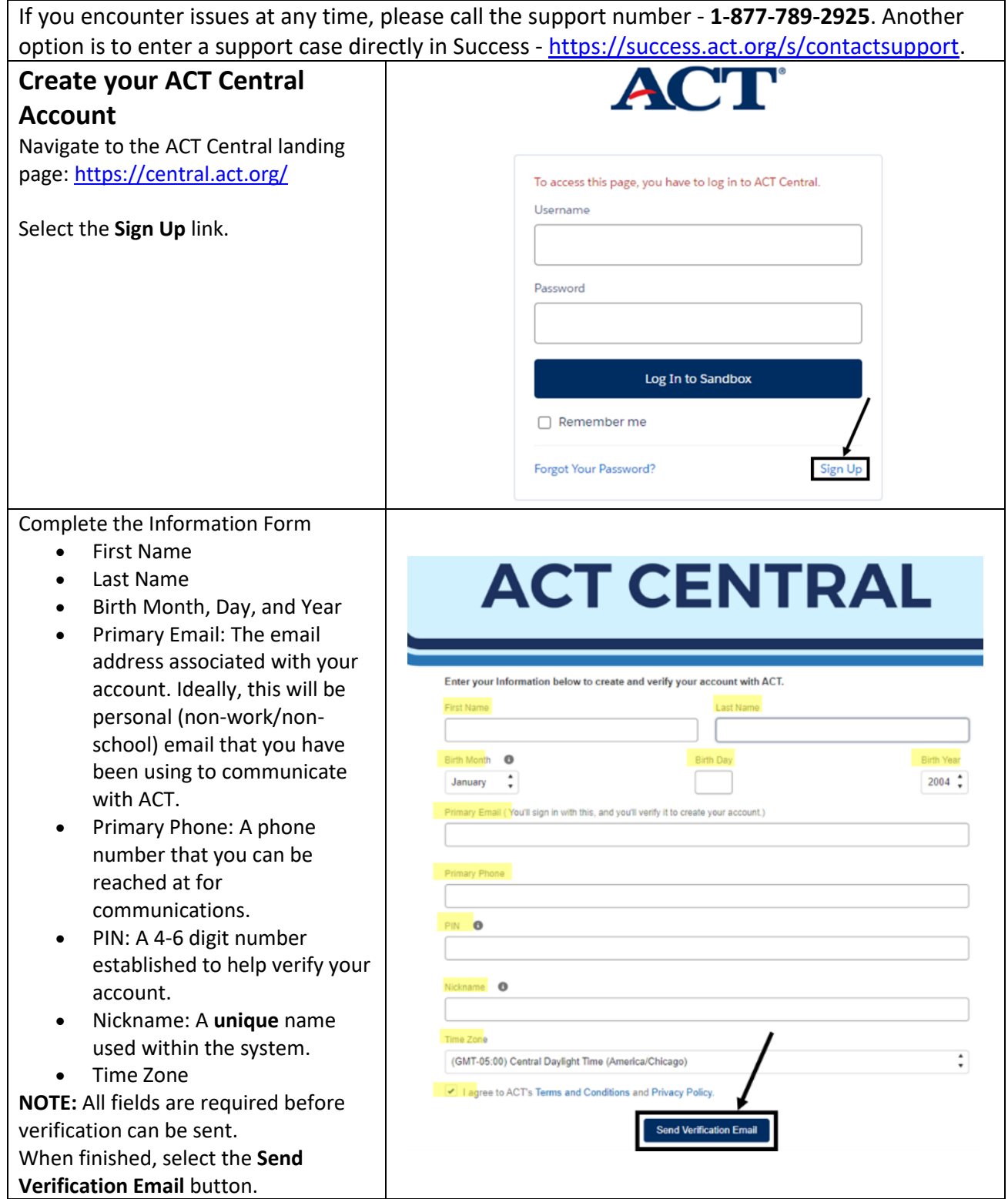

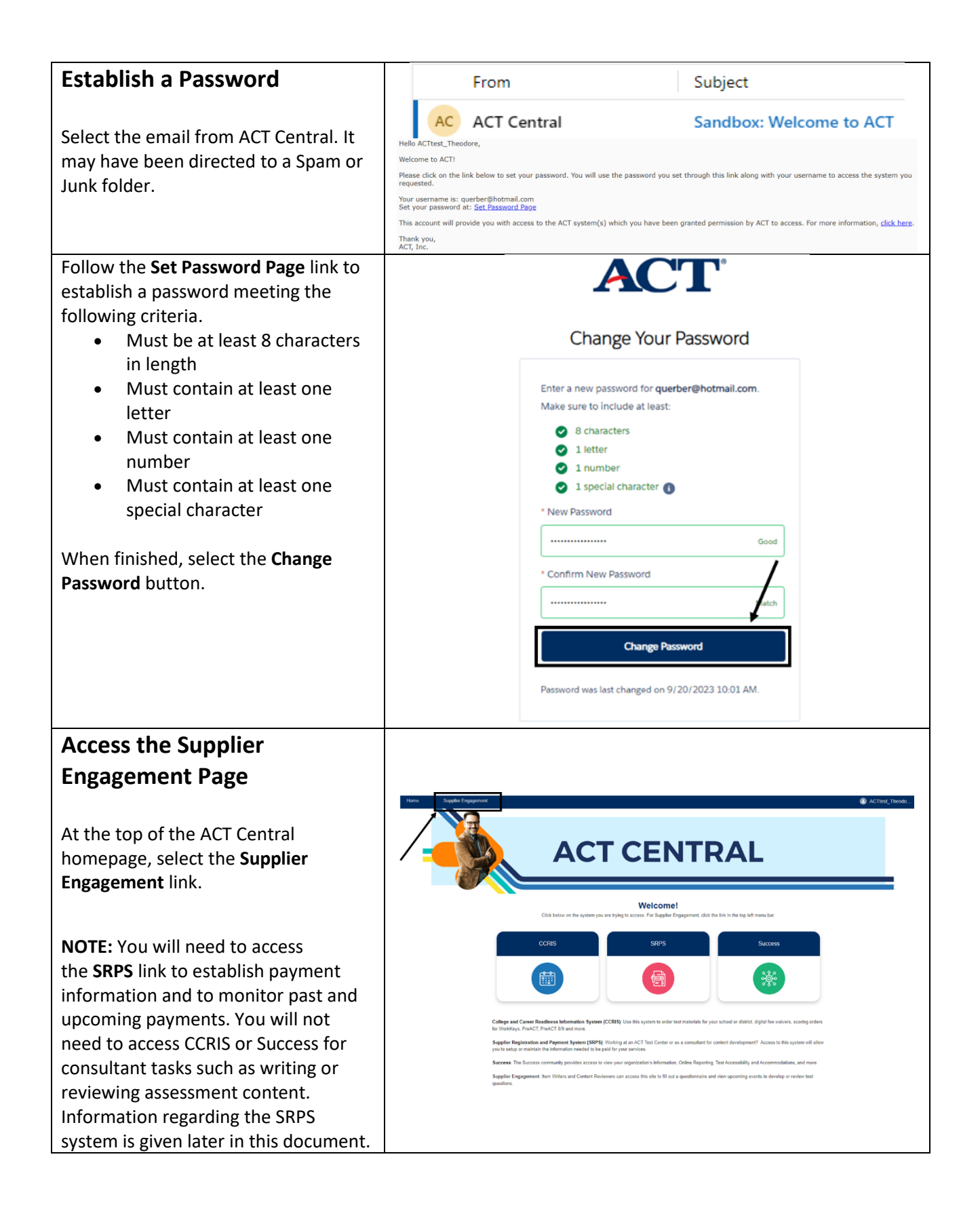

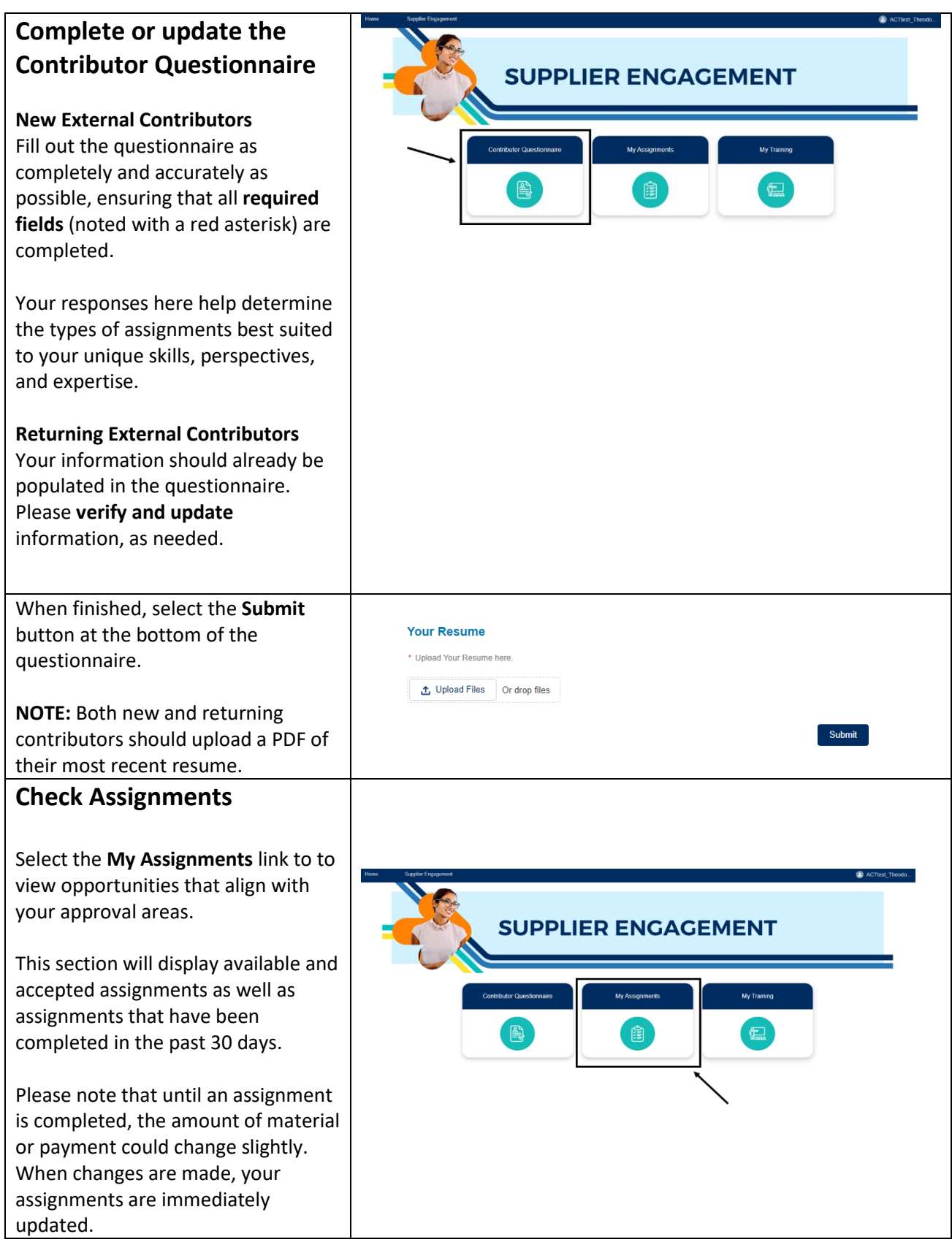

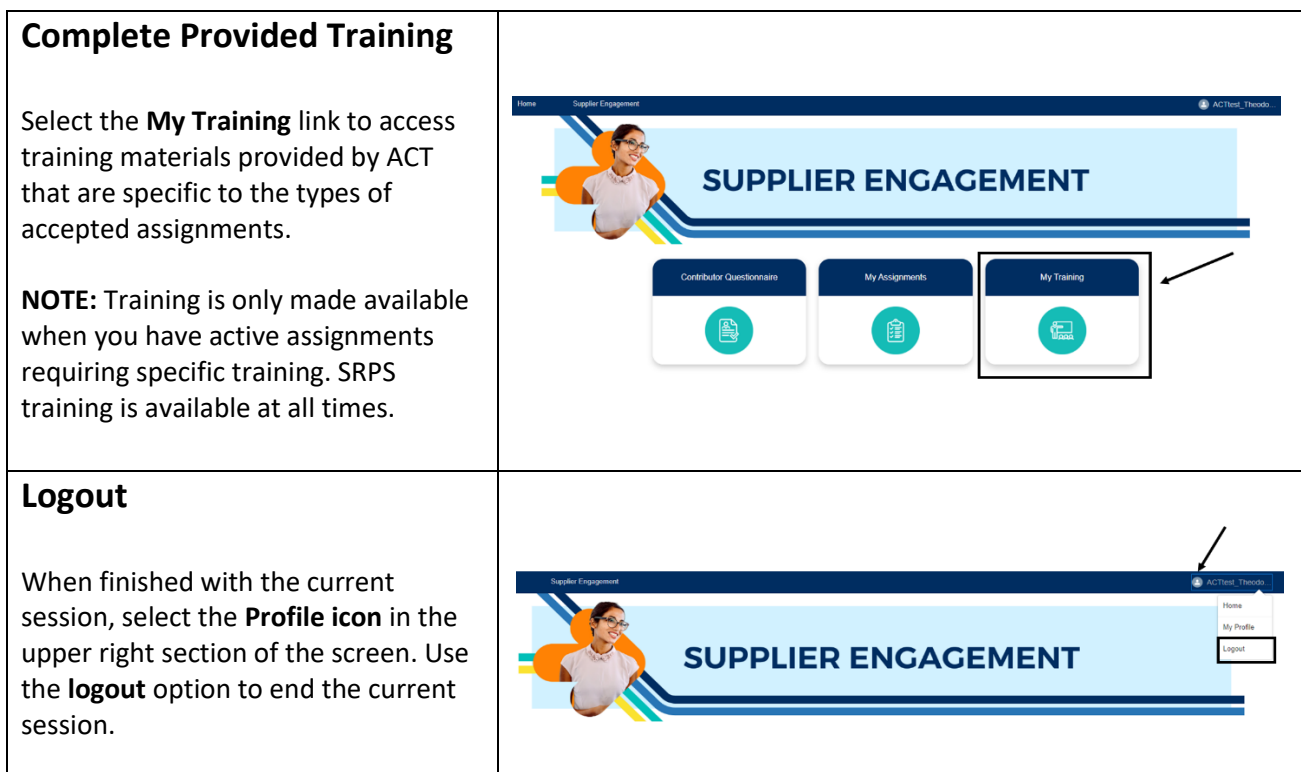